# **ТЕХНОЛОГИЧЕСКОЕ ОПИСАНИЕ**

PRE-TRADE ПРОВЕРКИ ЗАЯВОК НА СРОЧНОМ РЫНКЕ ДЛЯ ИДЕНТИФИКАТОРОВ СПОНСИРУЕМОГО ДОСТУПА НА МОСКОВСКОЙ БИРЖЕ

## **1. Описание проверок**

Перечень проверок и их параметры могут быть установлены индивидуально для каждого SMA\_ID. Поручения (заявки), поданные с указанием SMA\_ID, проверяются на соблюдение следующих условий:

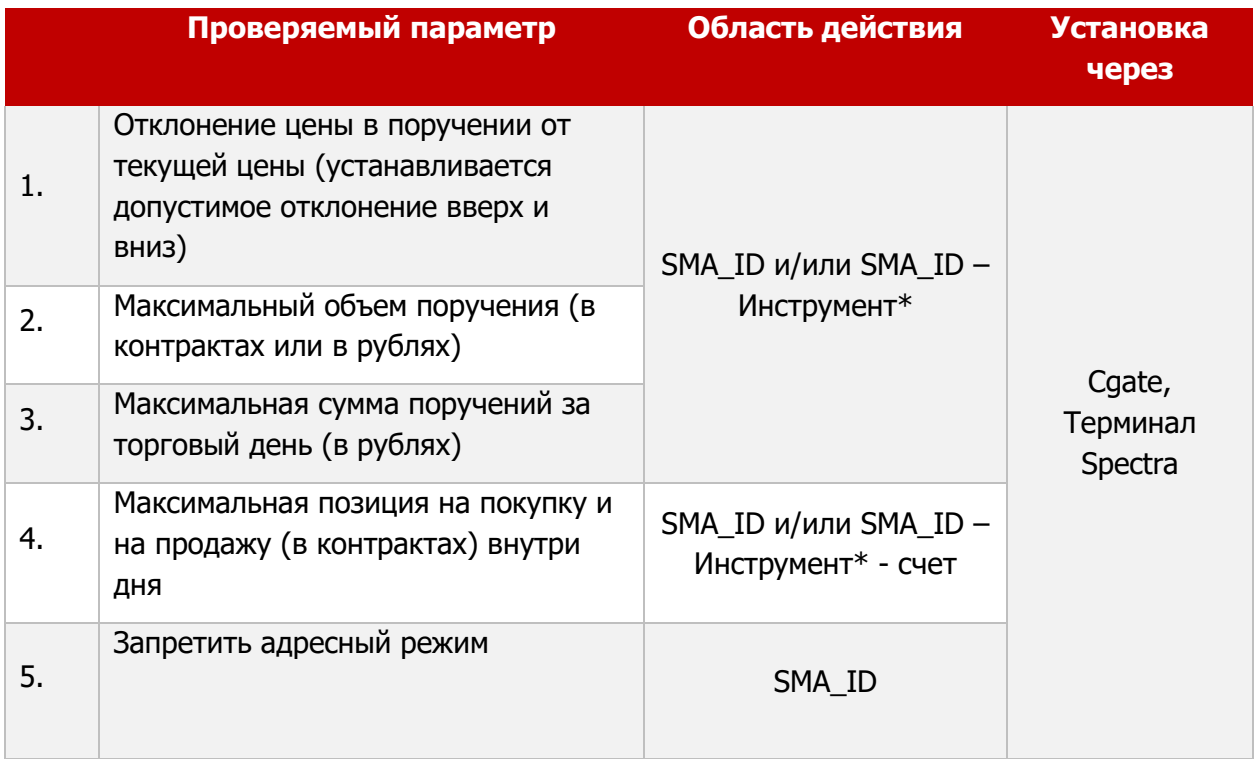

В качестве инструмента\* для конфигурирования проверок используется следующая комбинация:

<Базовый актив>: <Тип дериватива>, где <Тип дериватива> = {Фьючерс, Опцион, Календарный спред}.

Для опционов в качестве базового актива задаётся базовый актив фьючерса, который является underlying опциона. Таким образом агрегатные проверки осуществляются по всем сериям на все фьючерсы на все опционы.

#### **1.1 Отклонение цены в поручении от текущей цены.**

- Для SMA\_ID и/или для SMA\_ID инструмент устанавливается величина допустимого отклонения цены в заявке от текущей цены вверх и вниз в процентах с точностью до двух знаков после запятой. При превышении цены в заявке величины допустимого отклонения, заявка отклоняется подсистемой обработки поручений. При установлении величин отклонения одновременно для SMA\_ID и для сочетания SMA\_ID – SECID отклонение заявки осуществляется при превышении наименьшего из двух значений допустимого отклонения цены в заявке от текущей цены для SMA\_ID или для SMA\_ID – инструмент.
- В качестве текущей цены берется середина стакана. При отсутствии заявок или полустакане, берется текущая расчетная цена инструмента.
- Ограничения и на отклонение вверх и на отклонение вниз больше либо равно 0, меньше 100%.
- По фьючерсам еще существуют ценовые лимиты в торговой системе, вне области SMA проверок.

#### **1.2 Максимальный объем поручения (в контрактах или в рублях).**

- Для SMA ID и/или для SMA ID инструмент устанавливается величина максимального объема поручения (в контрактах или в рублях), указываемого в поручение. При превышении величины, поручение отклоняется подсистемой обработки поручений. При установлении величин одновременно для SMA\_ID и для сочетания SMA\_ID – инструмент, отклонение поручение осуществляется при превышении наименьшего из двух значений для SMA\_ID или для SMA\_ID – инструмент.
- Если инструмент номинирован в иностранной валюте, то для целей проверки сумма заявки пересчитывается в рубли по текущему индикативному курсу [\(https://www.moex.com/ru/derivatives/currency-rate.aspx\)](https://www.moex.com/ru/derivatives/currency-rate.aspx), вычисляется с исходной точностью в 5 знаков но округляется до двух (до копеек). Проверка комиссию не учитывает.
- В качестве максимальной суммы величины может быть указан 0. В этом случае данный SMA\_ID не может подать ни одной заявки.
- Устанавливаемая величина ограничения целое неотрицательное число.

#### **1.3 Максимальная сумма поручений за торговый день (в рублях)**

- Для SMA ID и/или для SMA ID инструмент устанавливается максимальная сумма поручений в рублях на покупку и на продажу, поданных с момента установления параметра, при превышении которой поручение отклоняется подсистемой обработки поручений.
- Если установлена проверка на уровне SMA\_ID, то для целей проверки ведется расчет нарастающим итогом суммы всех поданных поручений во всех режимах торгов.
- Если установлена проверка для сочетания SMA\_ID инструмент, то проверяется сумма всех поданных в течение торгового дня поручений, с этим инструментом.
- При установлении максимальной суммы заявок за торговый день одновременно для SMA\_ID и для сочетания SMA\_ID – инструмент, отклонение поручения осуществляется при превышении наименьшего из двух значений.
- Если инструмент номинирован в иностранной валюте, то для целей проверки сумма заявок пересчитывается в рубли по текущему индикативному курсу [\(https://www.moex.com/ru/derivatives/currency-rate.aspx](https://www.moex.com/ru/derivatives/currency-rate.aspx)), вычисляется с исходной точностью в 5 знаков но округляется до двух (до копеек). Проверка комиссию не учитывает.
- Если удаляются все ограничения, то рассчитанная сумма обнуляется. При последующем установлении ограничения сумма начнет рассчитываться с 0.
- Если удаляются все ограничения для конкретной SMA\_ID-инструмент, то рассчитанная сумма этого инструмента обнуляется. При последующем установлении ограничения сумма начнет рассчитываться с 0.
- Каждое поручение кроме Cancel Order временно увеличивает счетчик. В конце цикла обработки, принимается решения. Если поручение отвергнуто, то счетчик откатывается назад.
- Сancel orders не откатывают счетчик назад.
- Счетчики обнуляются в начале сессии.
- При рестарте системы счетчик суммы поручений восстанавливается.
- Ограничение на максимальную сумму поручений за торговый день целое неотрицательное число.

#### **1.4 Максимальная позиция на покупку и на продажу (в контрактах) внутри дня**

 Для каждого сочетания SMA\_ID– инструмент– счет в течение торгового дня возможно установить лимит на длинную позицию и/или на короткую позицию.

Определяем: Pos<sup>net</sup>: Текущая позиция (в том числе учитывает позицию с предыдущих торговых сессий). Order<sup>buy</sup>: Торговое поручение на покупку Order<sup>sell</sup>: Торговое поручение на продажу Limit<sup>long</sup>: Устанавливаемое ограничение на позицию на покупку Limitshort: Устанавливаемое ограничение на позицию на продажу

Каждое поручение проверяется. Если

 $abs(Pos<sup>net</sup> + Order<sup>buy</sup>) > Limit<sup>long</sup>$ или abs(Pos<sup>net</sup>+ Ordersell) > Limitshort

то разрешается только заявки на уменьшение позиции, а остальные заявки отвергаются торговой системой. Если позиции уперлись в оба лимиты, то тогда SMA\_ID должен расширить лимиты или снять заявки, иначе не сможет дальше торговать.

- Позиция ведется в системе торгов в разрезе клиентский счет базовый актив {фьючерс, календарный спред, опцион}
- Для опционов в позициях и в поручениях/заявках, опционы CALL учитываются с положительным знаком, а опционы PUT с отрицательным.
- Может возникнуть ситуация, когда одна и та же проверка установлена для SMA ID и SMA\_ID x Инструмент. Тогда производятся обе проверки.
- Агрегация производится по торговым счетам независимо от логина, порождающего транзакцию, но проверка и отказ в транзакции применяется только при подаче транзакции с SMA\_ID. Если лимит позиции был заведомо превышен в результате подачи транзакций через не SMA логин, то разрешается с SMA-логина только заявки на закрытие позиции.
- При получении поручения о снятии заявки происходит уменьшение счетчика соответствующей длинной или короткой позиции по инструменту.
- Ограничение на максимальную позицию в контрактах на покупку/на продажу целое неотрицательное число.

#### **1.5 Запретить адресный режим**

 Устанавливается ограничение да/нет на SMA\_ID на возможность заключение адресных поручений/заявок.

### **2. Установка, отмена и изменения параметров проверок**

Возможно следующие способы для получения и изменения параметров проверок:

1. Посредством отправки неторговых шлюзовых команд.

Описание шлюзевых команд можно найти в открытом доступе по ссылке: [s](http://ftp.moex.com/pub/ClientsAPI/Spectra/CGate/prod/docs/p2gate_ru.pdf)

Настройки предварительный проверок SMA-логина: Пункт 4.15.1.22, таблица «sma\_pre\_trade\_check»

Установка предварительной проверки для заявок SMA-логина: Пункт 5.26, таблица «Метод SetSmaPreTradeCheck»

Удаление предварительной проверки для заявок SMA-логина : Пункт 5.27, таблица «Метод DelSmaPreTradeCheck».

2. Посредством терминала Spectra.

При установке параметров в режиме 1 и 2 параметры вступают в силу немедленно.

Параметры проверок сохраняются в системе и автоматически применяются в следующих торговых сессиях и после рестартов системы.

#### **2.1 Полномочия на изменения настроек**

- Реализовано полномочие на изменение параметров Pre-Trade проверок. Данное полномочие устанавливается только для логинов Plaza2. Полномочие устанавливается путем подачи Участником заявления в департамент Тех Доступ Московской Биржи.
- Если полномочие установлено для логинов уровня БФ данный логинов может просматривать и устанавливать параметры проверок для логинов, принадлежащих данной БФ.
- Если полномочие установлено для логина уровня РФ данный логин может просматривать и устанавливать параметры проверок для логинов, принадлежащих данной РФ.
- Участник вправе предоставить SMA логину полномочия посредством подачи заявления «право устанавливать параметры проверки поручений».

#### **2.2 Просмотр и установка параметров проверок Поручений от SMA логинов посредством неторговых операций**

- В потоках Plaza2 реализовано раздача таблиц с параметрами проверок. Логин имеет право получать параметры проверок из потока только в случае, если он имеет полномочия менять данные параметры в соответствии с правилами, описанными в предыдущем пункте.
- Возможно изменение параметров проверок поручений через неторговые команды. Логин имеет право устанавливать параметры только в случае, если он имеет полномочия менять данные параметры в соответствии с правилами, описанными в предыдущем пункте.
- Изменение параметров проверок возможно только через протокол CGATE.

### **2.3 Просмотр и установка параметров проверок поручений от SMA логинов через терминал**

 В терминале Спектра возможен просмотр и установка параметров проверок, используя потоки и команды Plaza2. Для выполнения данной операции пользователь должен иметь полномочия аналогичные предыдущему пункту.

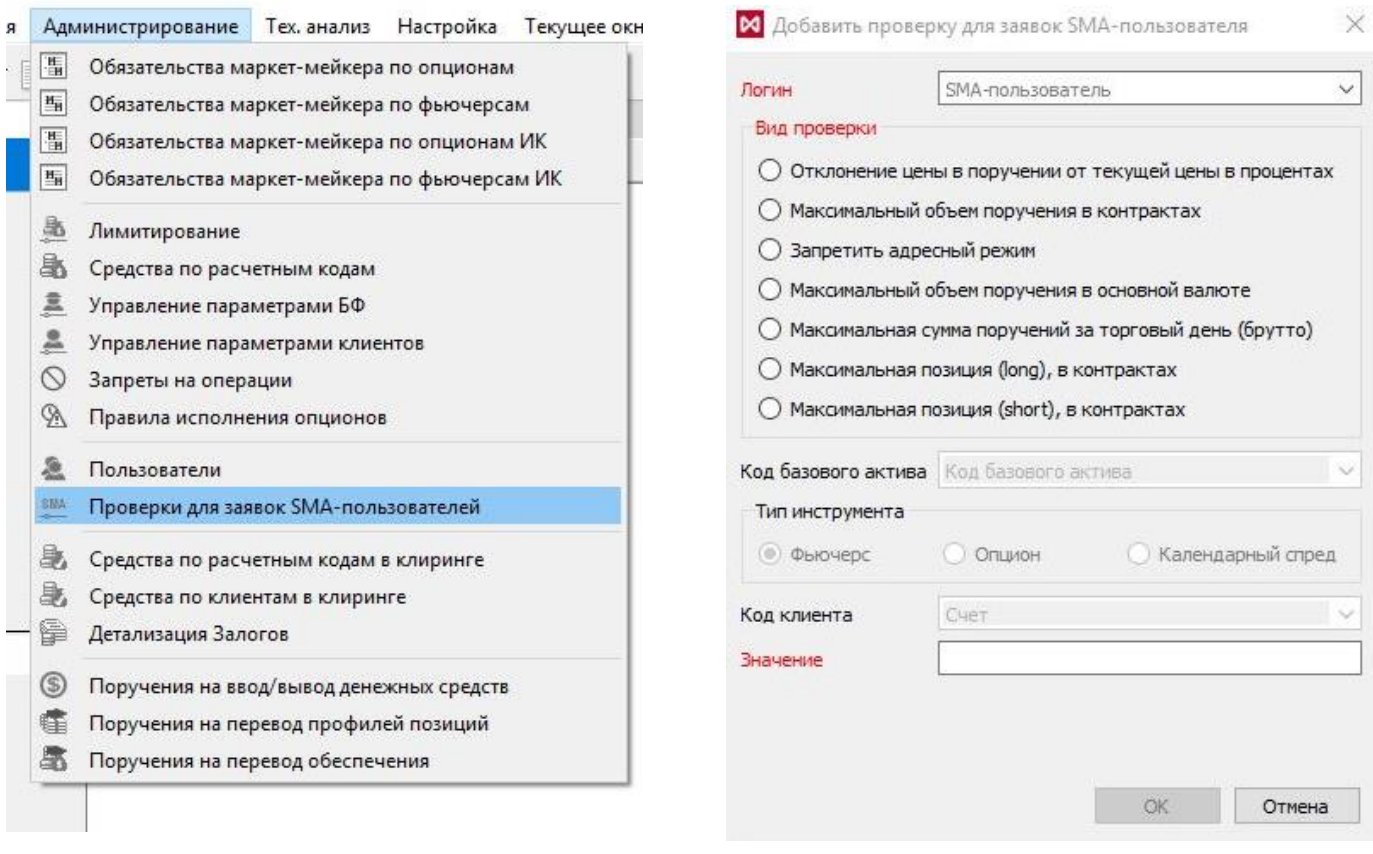

# **3. Сравнение список параметров pre-trade контроля на срочном и фондовом рынке**

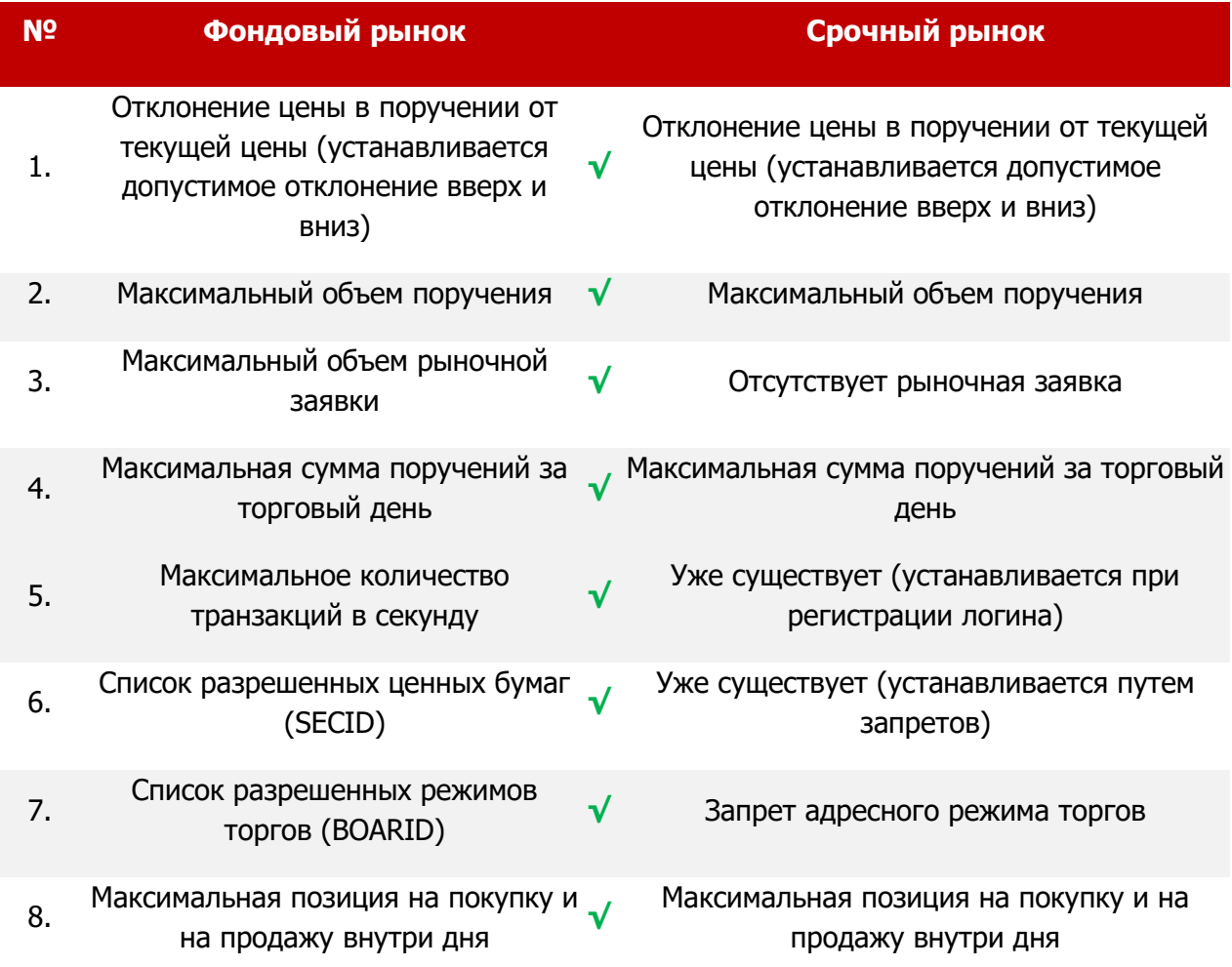